#### CS 696 Intro to Big Data: Tools and Methods Fall Semester, 2020 Doc 20 Kafka Apr 7, 2020

Copyright ©, All rights reserved. 2020 SDSU & Roger Whitney, 5500 Campanile Drive, San Diego, CA 92182-7700 USA. OpenContent (http://www.opencontent.org/openpub/) license defines the copyright on this document.

# **How Many Times Have You**

Written code think it is wrong

Written code thinking is is correct

Written code thinking it is correct But it had bugs (errors)

### **Create Test Data for your Code**

Test File for Snow events per hour

EventId, Type, Severity, StartTime(UTC), EndTime(UTC)

W-1,Snow,Light,2016-01-01 00:00:00,2016-01-01 00:59:00

W-8, Snow, Light, 2016-01-09 01:59:00, 2016-01-09 02:01:00

W-14, Snow, Light, 2016-01-10 04:00:00, 2016-01-10 06:59:00

W-39, Snow, Light, 2016-12-31 08:52:00, 2017-02-01 08:52:00

### **Testing**

#### Johnson's Law

If it is not tested it does not work

The more time between coding and testing

More effort is needed to write tests

More effort is needed to find bugs

Fewer bugs are found

Time is wasted working with buggy code

Development time increases

Quality decreases

#### What to Test

Everything that could possibly break

Test values
Inside valid range
Outside valid range
On the boundary between valid/invalid

GUIs are very hard to test

Keep GUI layer very thin

Unit test program behind the GUI, not the GUI

### **Common Things Programs Handle Incorrectly**

Adapted with permission from "A Short Catalog of Test Ideas" by Brian Marick,

http://www.testing.com/writings.html

#### **Strings**

**Empty String** 

#### **Collections**

**Empty Collection** 

Collection with one element

Collection with duplicate elements

Collections with maximum possible size

#### **Numbers**

Zero

The smallest number

Just below the smallest number

The largest number

Just above the largest number

### **Create Test Data for your Code**

Test File for Snow events per hour

EventId, Type, Severity, StartTime(UTC), EndTime(UTC)

W-1,Snow,Light,2016-01-01 00:00:00,2016-01-01 00:59:00

W-8, Snow, Light, 2016-01-09 01:59:00, 2016-01-09 02:01:00

W-14, Snow, Light, 2016-01-10 04:00:00, 2016-01-10 06:59:00

W-39, Snow, Light, 2016-12-31 08:52:00, 2017-02-01 08:52:00

# Good thing function not used

```
def str_to_time(date):
    datelist = date.split()
    time = datelist[1].split(':')
    return day
```

```
def str_to_day(date):
  datelist = date.split()
  day = datelist[0].split('-')
  return day
def str_to_day(date):
   """Input data in form of '2016-01-06 23:14:00'
     Returns List of year, month day ie ['2016', '01', '06']
   111111
  datelist = date.split()
  year_month_day = datelist[0].split('-')
  return year_month_day
 def str_to_date(timestamp_str):
    """Input data in form of '2016-01-06 23:14:00'
       Returns List of year, month day ie ['2016', '01', '06']
    111111
   datelist = timestamp_str.split()
   return datelist[0].split('-')
```

```
def date_conv(ymd):
    d1 = date(int(ymd[0]),int(ymd[1]),int(ymd[2]))
    return d1
```

This converts the odd format of first function to a date object

```
def diff_day(startdate, enddate):
    sd = str_to_day(startdate)
    ed = str_to_day(enddate)
    sd_conv = date_conv(sd)
    ed_conv = date_conv(ed)
    x = ed_conv - sd_conv
    return x
```

```
def date_conv(ymd):
                                                     def date conv(ymd):
  d1 = date(int(ymd[0]),int(ymd[1]),int(ymd[2]))
                                                        return date(int(ymd[0]),int(ymd[1]),int(ymd[2]))
  return d1
                                                     def str_to_date(timestamp_str):
def str_to_day(date):
                                                       datelist = timestamp str.split()
  datelist = date.split()
                                                       ymd = datelist[0].split('-')
  day = datelist[0].split('-')
                                                       return date conv(ymd)
  return day
def diff day(startdate, enddate):
                                                    def diff_day(starttimestamp, endtimestamp):
  sd = str_to_day(startdate)
                                                       sd = str_to_date(starttimestamp)
  ed = str_to_day(enddate)
                                                       ed = str to date(endtimestamp)
  sd_conv = date_conv(sd)
                                                       return ed - sd
  ed conv = date conv(ed)
  x = ed conv - sd conv
  return x
```

```
def diff(startdate, enddate):
    x = str(diff_day(startdate, enddate))
    x = x.split()
    return x[0]
```

Converting data to string to get a part of the data
Only as a last resort

day1 = '2020-01-01 00:00:00' day1plus = '2020-01-01 01:00:00' day2 = '2020-01-02 00:00:00' diff(day1, day2) '1'

'0:00:00'

diff(day1, day1plus)

```
def diff(startdate, enddate):
                                                  def diff(startdate, enddate):
  x = str(diff_day(startdate, enddate))
  x = x.split()
  return x[0]
 day1 =
             '2020-01-01 00:00:00'
 day1plus = '2020-01-01 01:00:00'
 day2 =
             '2020-01-02 00:00:00'
 diff(day1, day2)
 diff(day1, day1plus)
                                        0
```

return diff\_day(startdate, enddate)).days

```
/Users/whitney/opt/anaconda3/lib/python3.7/site-packages/ipykernel_launcher.py:1: SettingWi thCopyWarning:
A value is trying to be set on a copy of a slice from a DataFrame.
Try using .loc[row_indexer,col_indexer] = value instead

See the caveats in the documentation: https://pandas.pydata.org/pandas-docs/stable/user_gui de/indexing.html#returning-a-view-versus-a-copy
    """Entry point for launching an IPython kernel.
/Users/whitney/opt/anaconda3/lib/python3.7/site-packages/ipykernel_launcher.py:2: SettingWi thCopyWarning:
A value is trying to be set on a copy of a slice from a DataFrame.
Try using .loc[row_indexer,col_indexer] = value instead

See the caveats in the documentation: https://pandas.pydata.org/pandas-docs/stable/user_gui de/indexing.html#returning-a-view-versus-a-copy
```

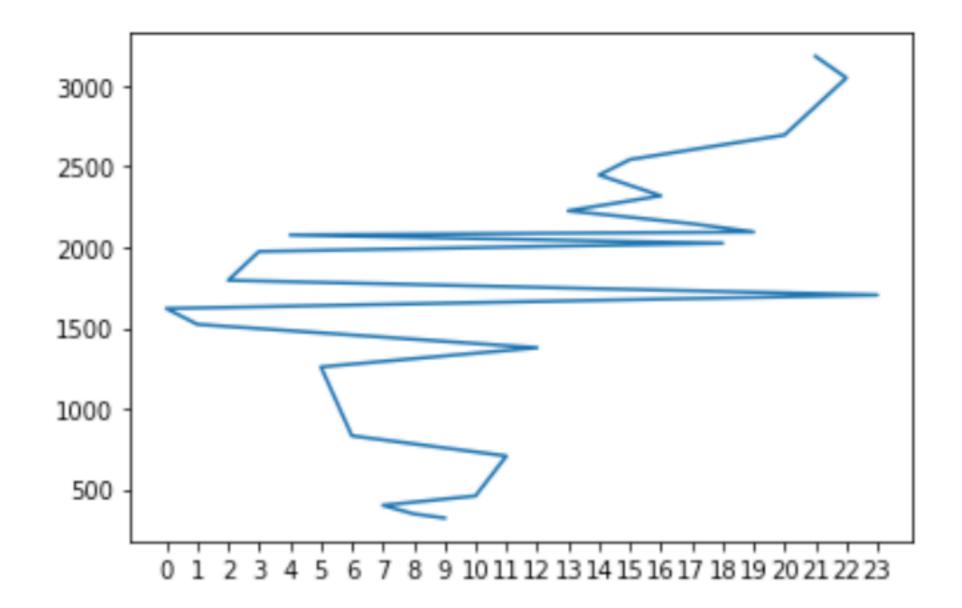

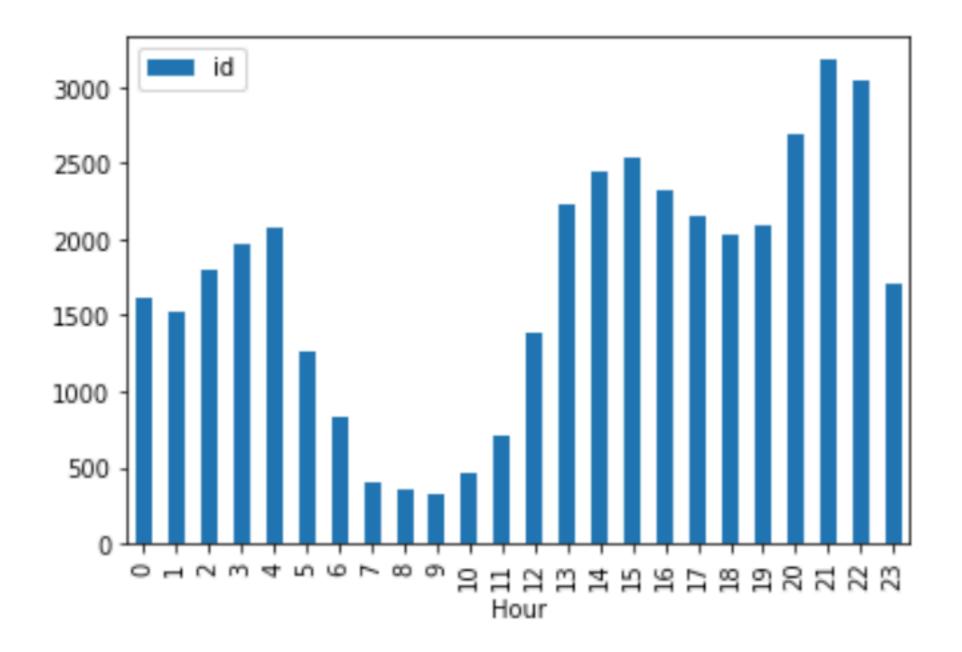

# Streaming

#### **The Problem**

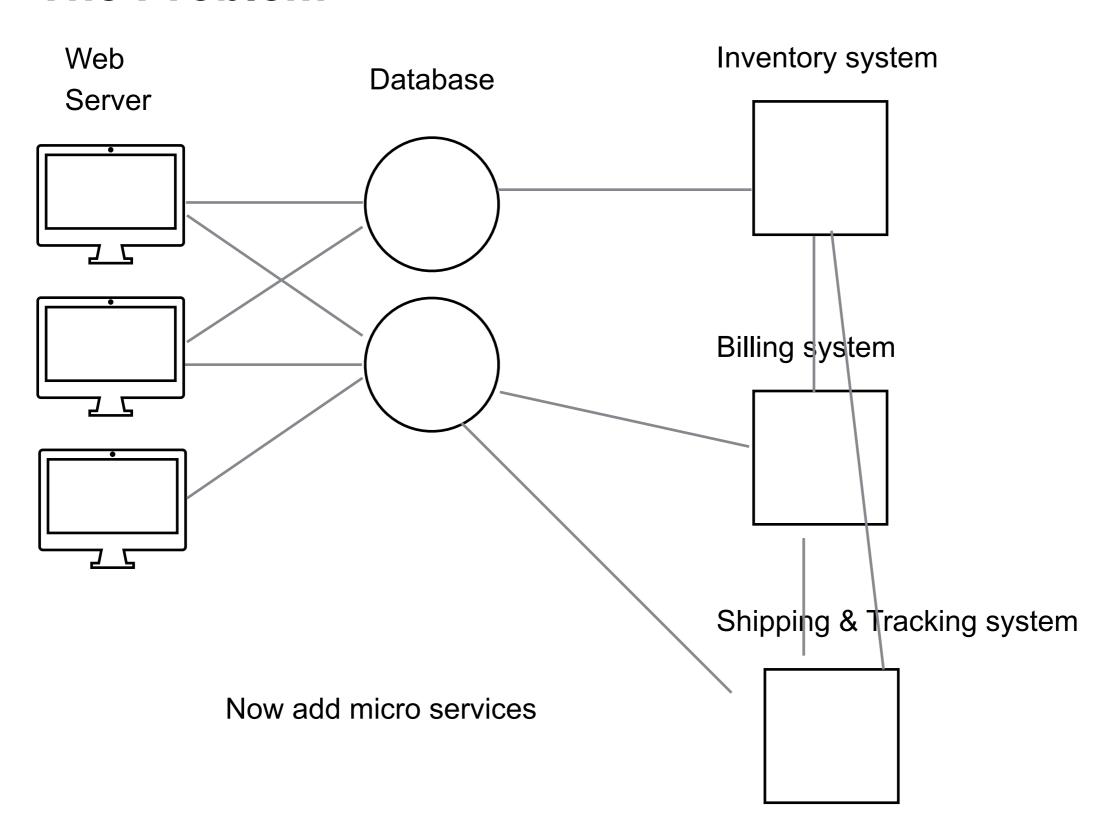

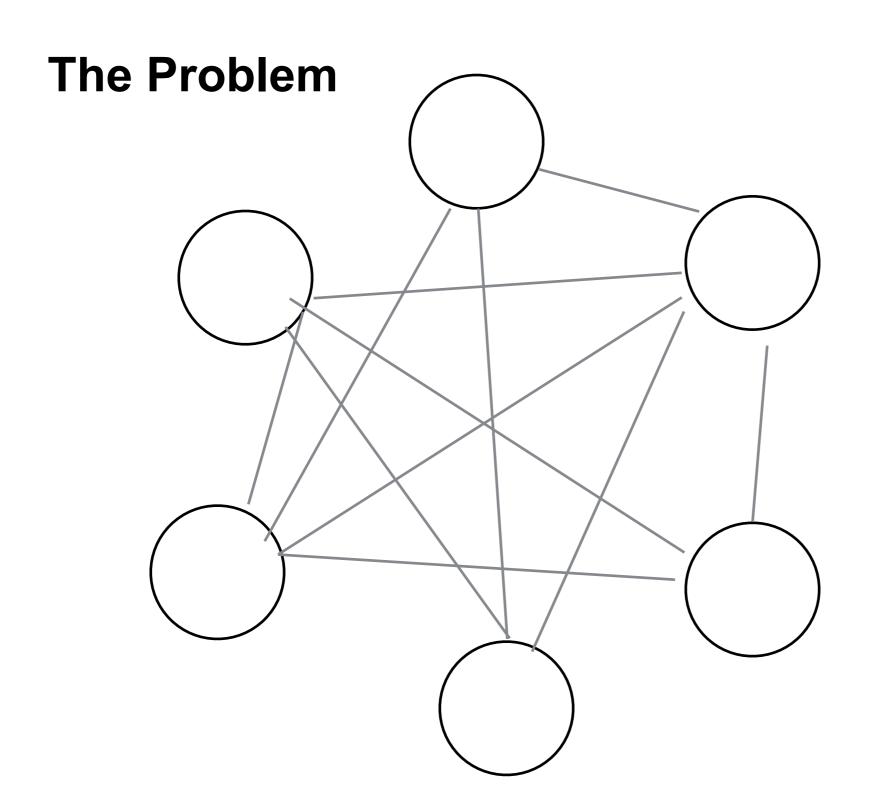

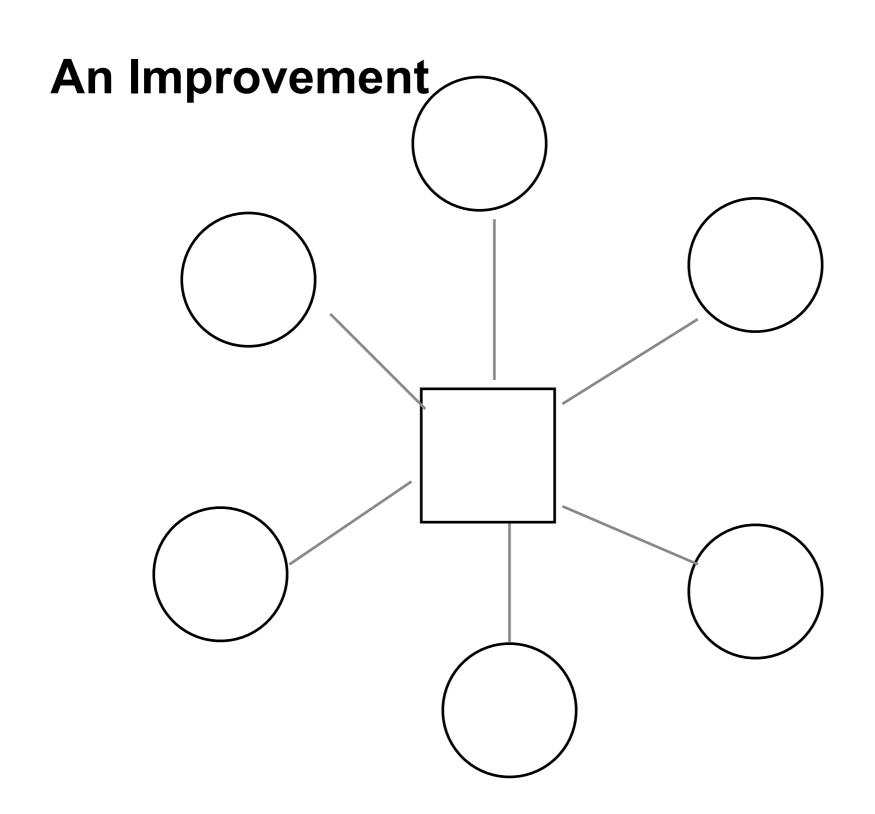

#### The Log

What every software engineer should know about real-time data's unifying abstraction

https://engineering.linkedin.com/distributed-systems/log-what-every-software-engineer-should-know-about-real-time-datas-unifying

http://tinyurl.com/qc43s5j

Jay Kreps Lead developer of Kafka

Why logs are the basic data structure for distributed computing

# What Is a Log?

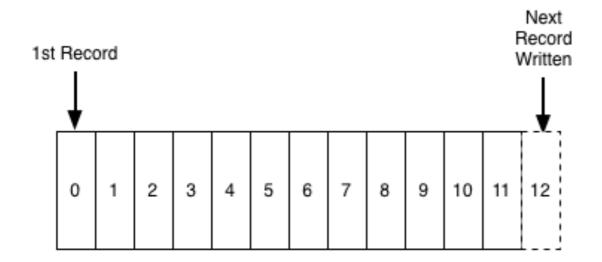

Sequence number becomes timestamp

### **Databases and Logs**

How to make actions ACID

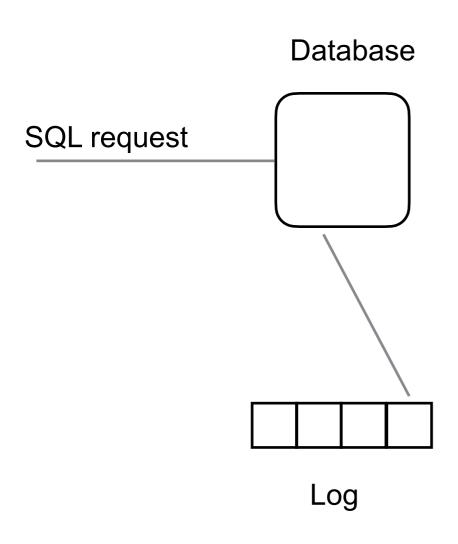

Log each operation
Use the log to recover past state

Physical logging

Log the state of the row that is changing

Logical logging

Log the SQL statement

### The log contains Database History

With a complete log file we can

Recreate the current state of the database

Recreate the database for any time in the past

Used by in-memory databases

Keep current state of tables in memory

Each write operation is logged

To restart database replay log file

## **Replicating Databases**

We can use the log to replicate the database

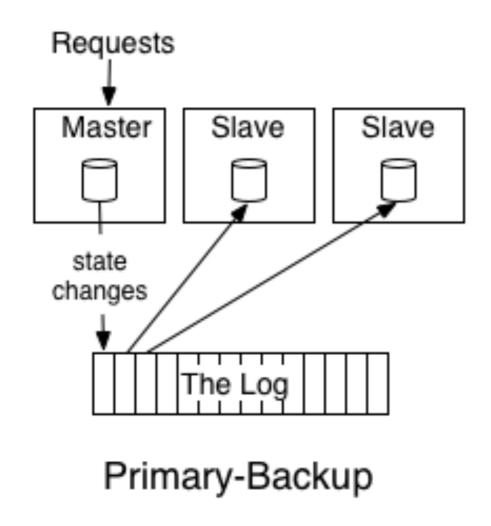

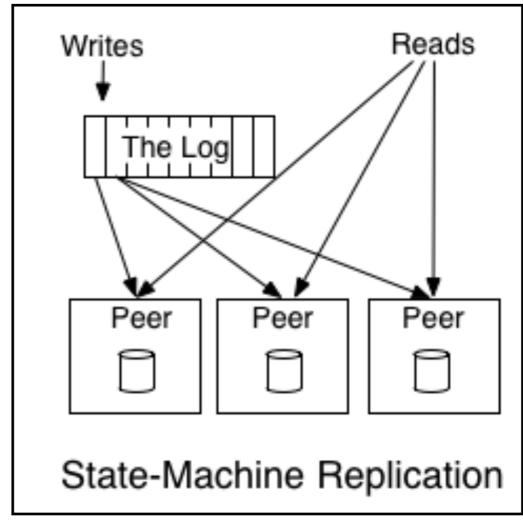

## **Inverting the Structure**

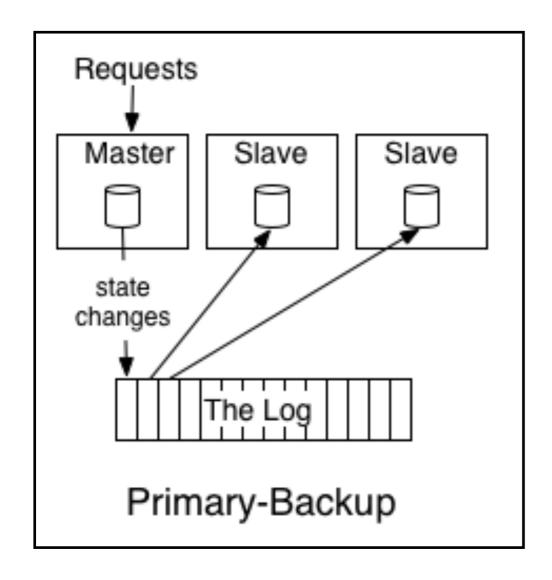

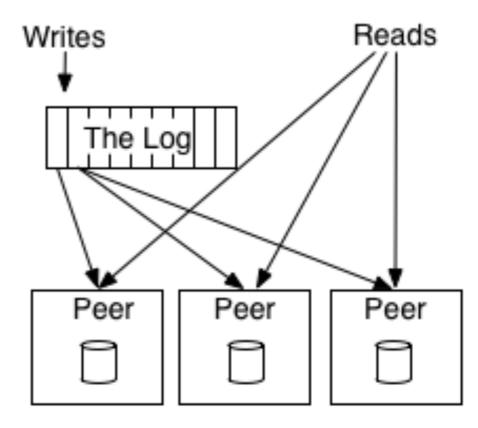

State-Machine Replication

## **Distributed Systems & Replication**

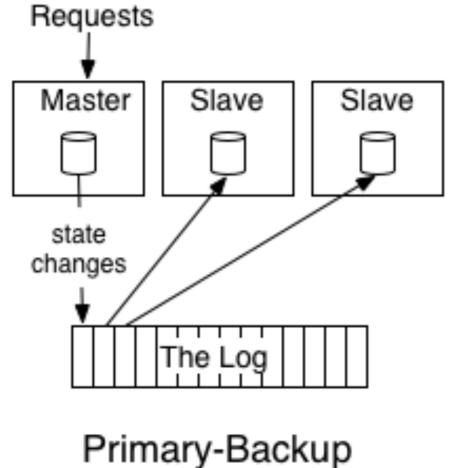

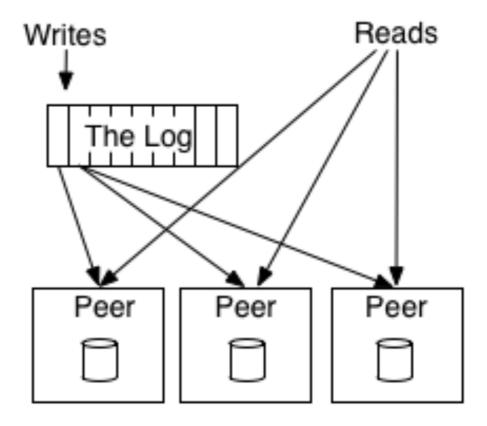

State-Machine Replication

# Message System - Queue

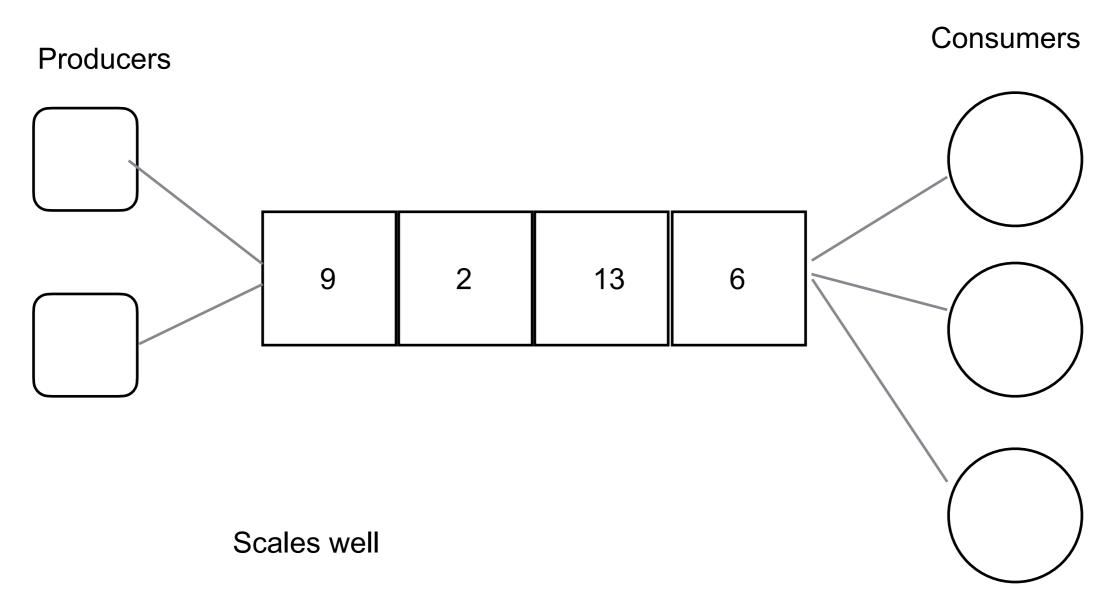

No multi subscribers - once read data is gone

# Message System Publish-Subscribe/Broadcast

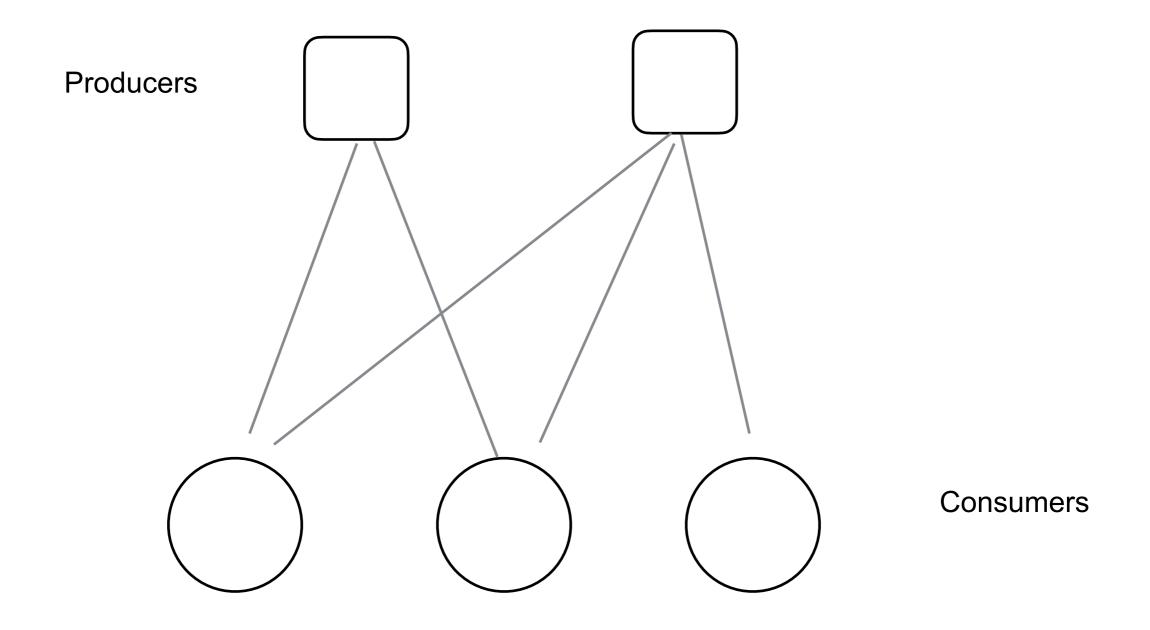

Multi subscribers

Does not scale

# Message System Publish-Subscribe/Broadcast

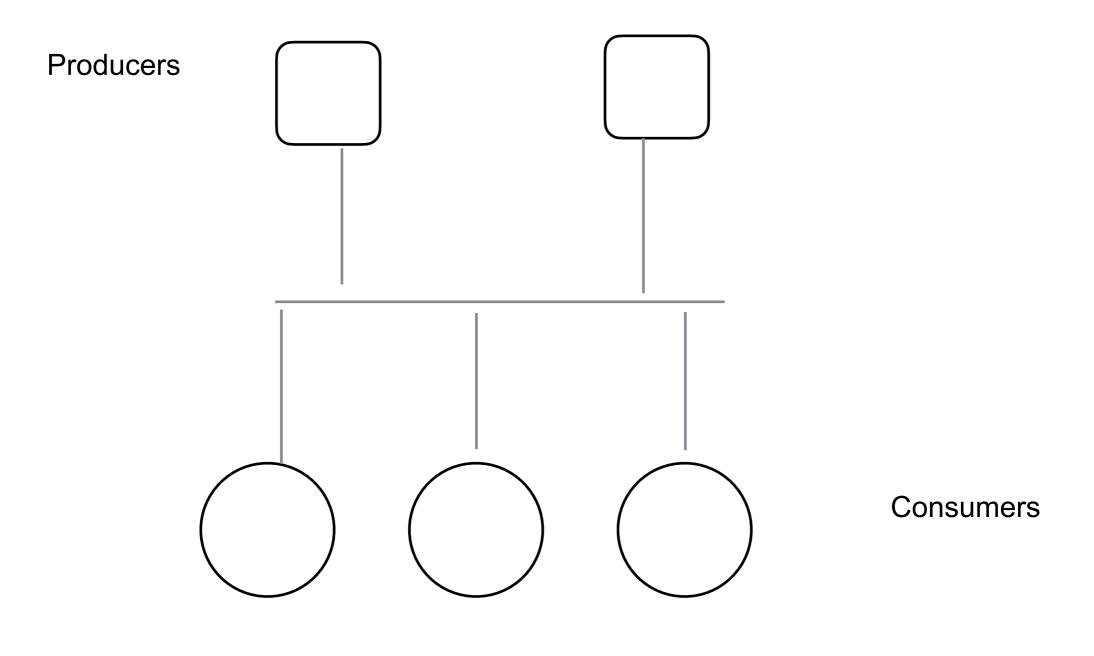

Multi subscribers

Does not scale

# Message System Issues

Failure

Multi-machine
Load balancing
Redundancy

# **Basic Messaging System Issue**

How to handle failure

Publisher fails

Consumer fails

Messenger node fails

Messenger system fails

# **Message Delivery Semantics**

At most once

Messages may be lost but are never redelivered

At least once

Messages are never lost but may be redelivered

**Exactly once** 

What you want

Each message is delivered once and only once

## **Apache Kafka**

Unified, high-throughput, low-latency platform for handling real-time data feeds

Started at LinkedIn

Named after Franz Kafka - author Kafka is a writing system Lead developer liked Kafka's works

Developers left LinkIn formed Confluent

First release Jan 2011

Version 1.0 Nov 1, 2017

### Few Users of Apache Kafka

```
Cisco Systems
eBay
IPinYou
Netflix
36 Kafka clusters
700 billion messages per day
Good article on problems running Kafka on AWS
```

The New York Times

Publish content to applications & system to make it available to readers

#### **Spotify**

Used to send logs from all hosts to Hadoop cluster Reduced transfer time from 4 hours to 10 seconds

Uber

Walmart

Yelp

#### **Related Tools**

Apache ZooKeeper
Distributed hierarchical key-value store

KSQL Streaming SQL for Apache Kafka

#### **Kafka Versions**

1.0.0 Nov 1, 2017

0.11.0.0

June 2017

Guaranteed delivery

0.10.0.0 May 2016 Streams API 1.0.0

Improved Streams API

Better metrics on Kafka performance

Supports Java 9
Faster encryption

Tolerates disk failure better

JBOD broker tolerates one disk failure

Improved throughput on transactions

## Kafka - Key Capabilities

Publish and subscribe to streams of records

Message queue or enterprise messaging system

Store streams of records in a fault-tolerant way

Process streams of records as they occur

Kafka is run as a cluster on one or more servers

The Kafka cluster stores streams of records in categories called topics

Each record consists of a key, a value, and a timestamp

#### **Core API**

#### Producer

Allow an application to publish stream of records to 1 or more topics

#### Consumer

Allow an application to subscribe to 1 or more topics and read stream of records

#### **Streams**

An application consume an input stream and produce an output stream

#### Connector

Producer or consumer connect Kafka topic to existing data systems Connect to database could capture every change to a table

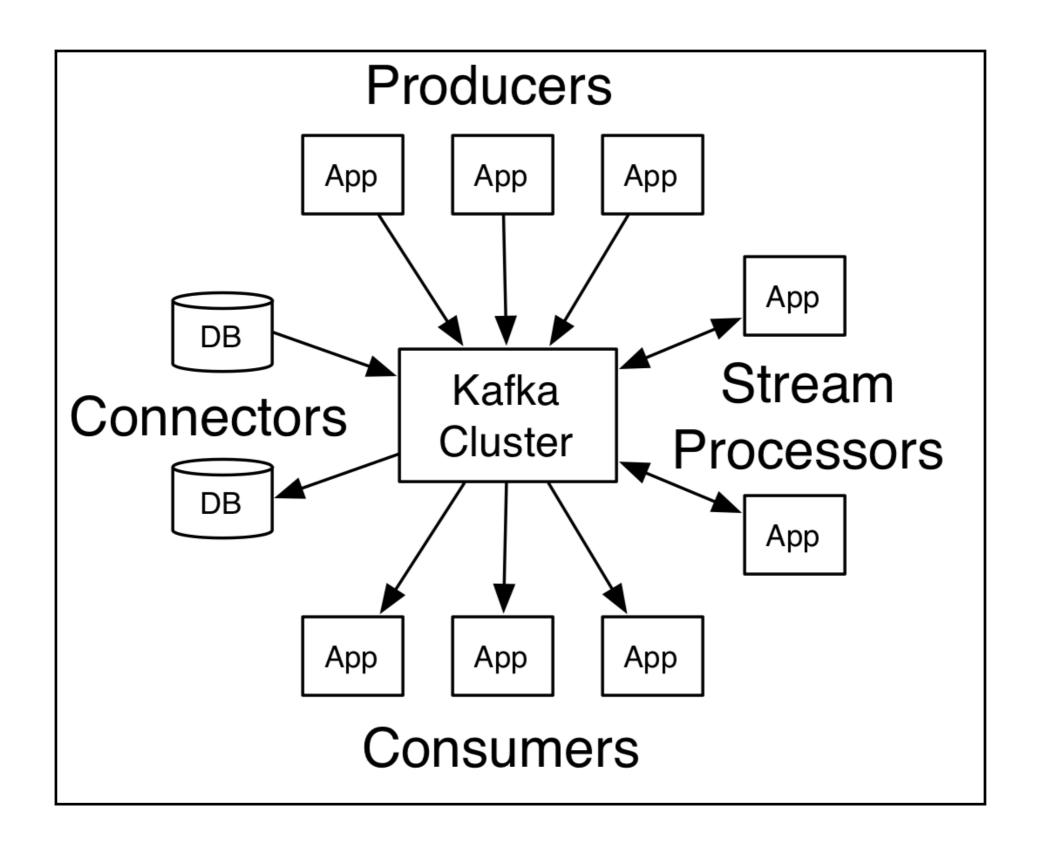

# Kafka - Topic, Partitions, Logs

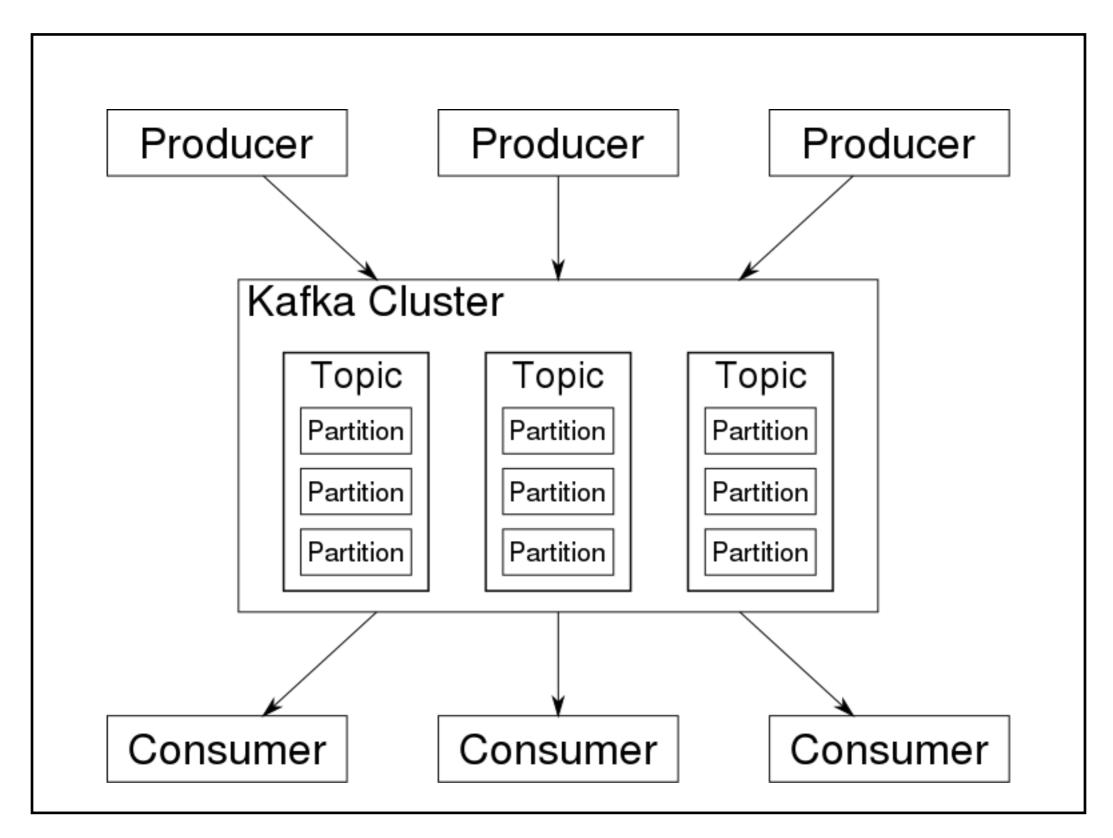

# **Topics, Partitions, Logs**

#### Topic

A category for a stream of records

Can have 0, 1, or many consumers subscribe to it

Can have multiple partitions

#### **Partition**

Log of records for a topic
Stored on disk
Records are given sequential id
Each partition on different machine
Each partition replicated

#### Anatomy of a Topic

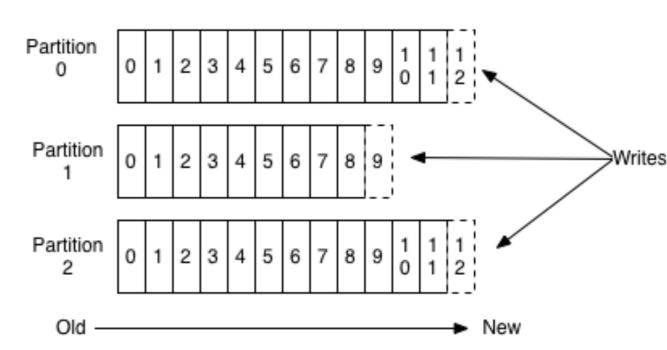

### Retaining records

Records are retained for a fixed time Configurable

Records are not deleted after a read

Records are deleted at end of retention period even if not read

Number of records in single partition

Does not affect performance

Single partition must fit on one machine

#### **Consumers & Partitions**

Kafka server maintains offset for each consumer

Last read record

Makes consumers cheap to support

Consumer controls offset

Can go back

Skip ahead

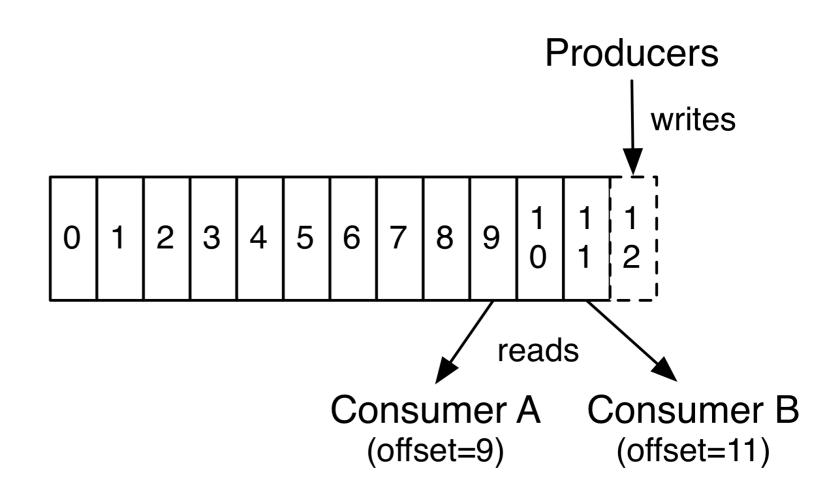

#### **Distribution of Partitions**

Each Kafka server handles a share of partitions Typically there are many topics

Each partition

Replicated on multiple machines

One machine is leader of partition

Others are followers

Each machine is leader for some partitions

When leader fails follower becomes leader

### **Producers**

Publish data to topics of their choice

Producer chooses with partition to write to Round robin
Select by key

#### Consumers

Consumers have a consumer group name

Each record in a topic is delivered to one consumer in each subscribing consumer group

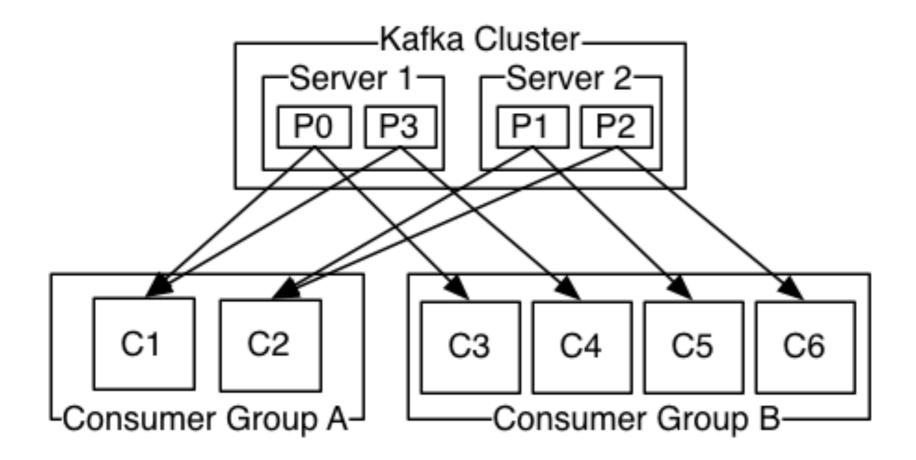

#### Guarantees

Topic partition appends messages from same producer in the order they are sent

A consumer instance sees records in the order they are stored in partition log

For a topic with replication factor N,

we will tolerate up to N-1 server failures without losing any records committed to the log

## What does not happen

Individual partitions are ordered by when messages arrive

There is no order kept between partitions in the same topic

Producer

Sends M1 to partition A

Then send M2 to partition B in same topic

Kafka does keep track that M1 arrived first

Partition A and B could be on different machines

Per-partition ordering + the ability to partition data by key is sufficient for most applications

# **Example - Logging User Web Activity**

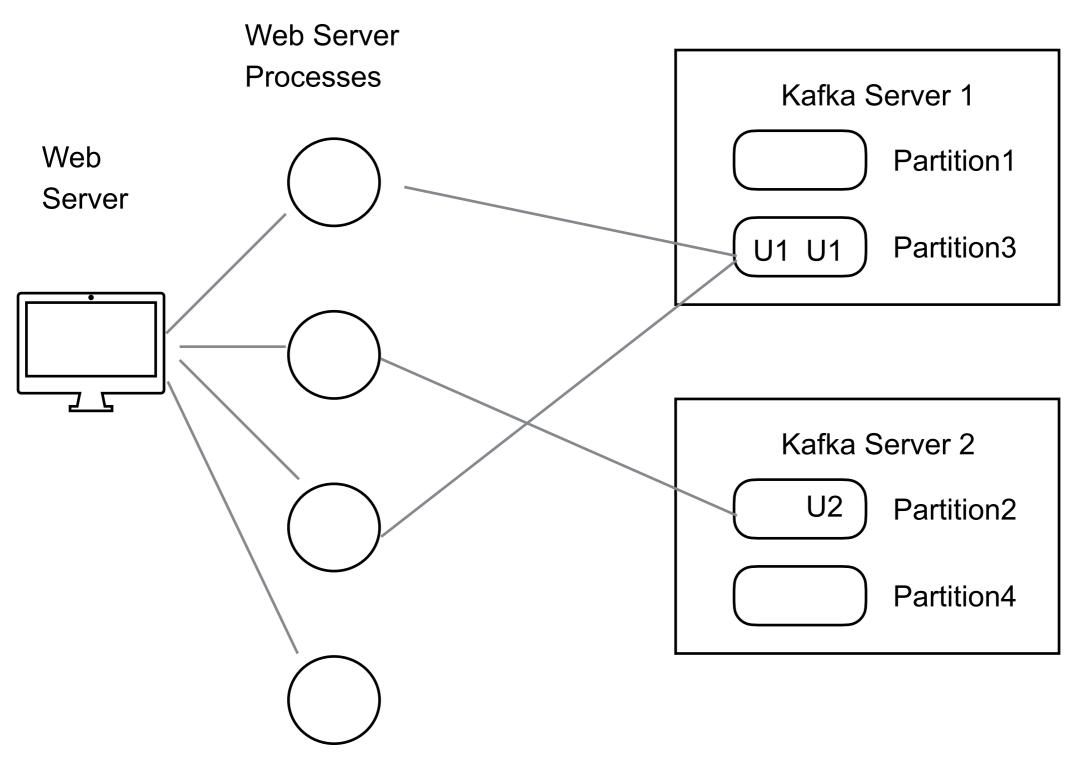

Kafka Producers

# **Example - Logging User Web Activity**

**Consumer Group** 

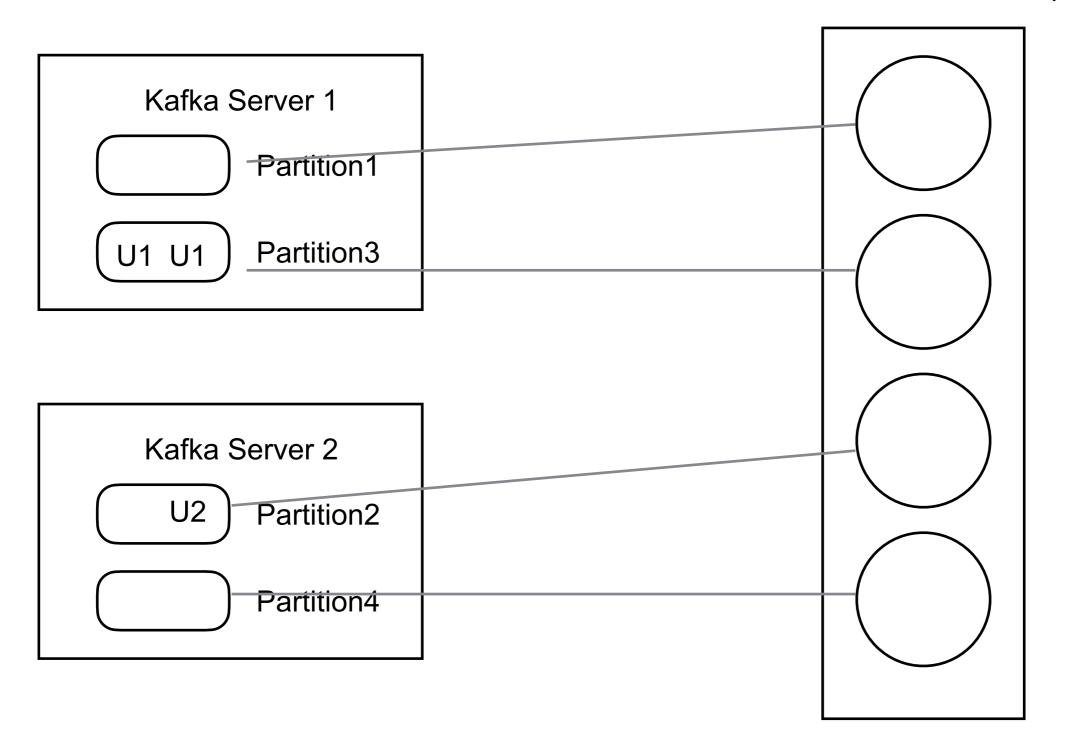

# If Need Strict Ordering of Messages

Use one partition for the topic

Means only one client per consumer group on that topic

#### **Kafka Performance**

On three cheap machines

http://tinyurl.com/ng2h9uh

Setup

6 machines

Intel Xeon 2.5 GHz processor with six cores Six 7200 RPM SATA drives 32GB of RAM 1Gb Ethernet

Kafka cluster - 3 machines

Test uses 100 byte messages

Zookeeper - 1 machine

Generating load - 3 machines

6 partitions

# **Producer Throughput**

|                                         | Records/Second | MB/sec |
|-----------------------------------------|----------------|--------|
| 1 producer, no replication of partition | 821,557        | 78.3   |
| I producer, 3 async replication         | 786,980        | 75.I   |
| I producer, 3 sync replication          | 421,823        | 40.2   |
| 3 producers, 3 async replication        | 2,025,032      | 193.0  |

7,290,115,200 Records/Hour

# **Producer Throughput Versus Stored Data**

Does the amount of stored data affect performance?

#### **Throughput vs Size**

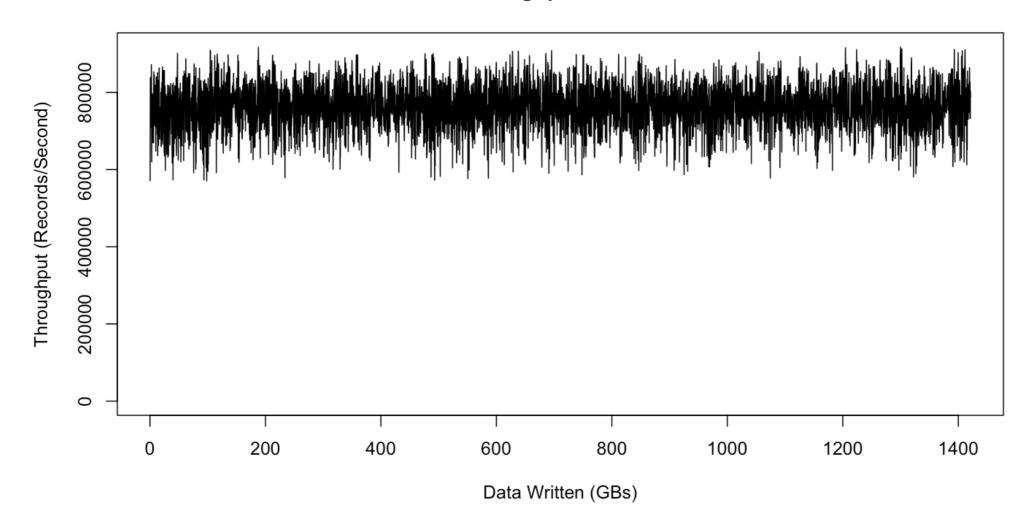

Persisting messages is O(1)

# **Consumer Throughput**

|                          | Records/Second | MB/sec |
|--------------------------|----------------|--------|
| 1 consumer               | 940,521        | 89.7   |
| 3 consumers - same topic | 2,615,968      | 249.5  |

6 partitions, 3x async replicated

# **End-to-end Latency**

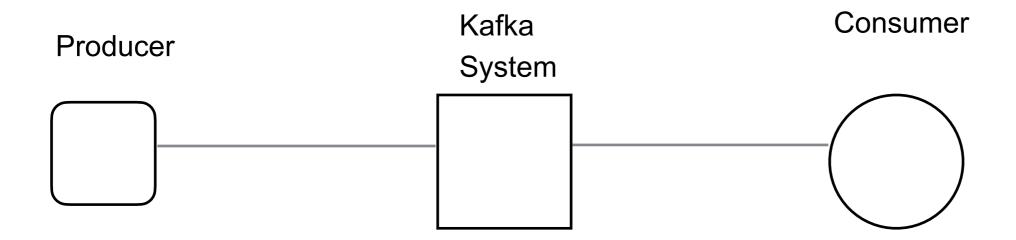

2ms - median

3ms - 99th percentile

14ms - 99.9 percentile

#### **What Makes Kafka Fast - Partitions**

Allows concurrent writes & reads on same topic

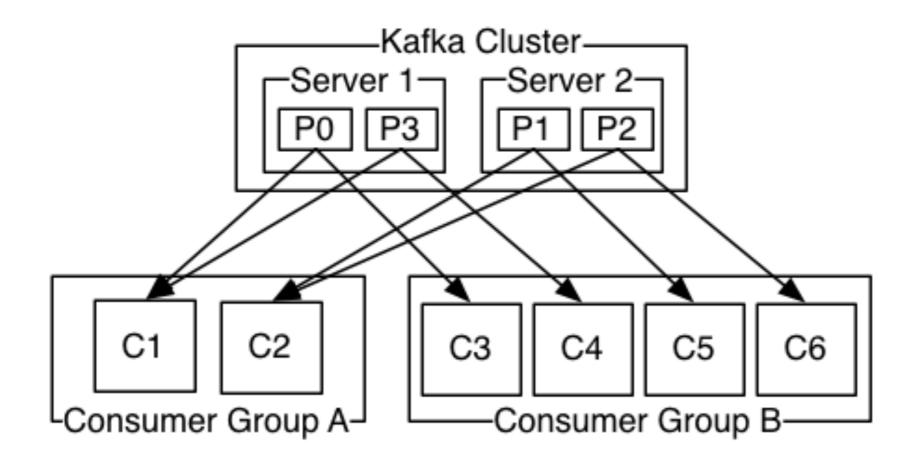

## What Makes Kafka Fast - Messages

Messages

Binary format

Batched

Compressed

bit 0~2:

0: no compression

1: gzip

2: snappy

3: Iz4

Producer convert message into binary

Kafka treats message as bits

Consumer needs to know how to unpack message

Producer supplies schema

Adds schema to ZooKeeper

# What Makes Kafka Fast - Use the Filesystem

Linear read/writes are very fast on hard drives

JBOD configuration six 7200rpm SATA drives 600MB/sec

Modern OS (Linux)
Heavily optimized
read-ahead, write-behind
Will use all free memory for disk cache

#### JVM

Memory overhead of objects is high Java garbage collection becomes slow as heap data increases

#### So

Write data to disk
Use as little memory as possible
Let OS use nearly all memory for disk cache
28-30GB cache on 32GB machine

#### What Makes Kafka Fast - sendfile

Normal path to send a file on network

- 1 OS copies file Disk -> page cache in kernel space
- 2 Application copies data: page cache -> user-space
- 3 Application copies data: user-space -> socket buffer in kernel space
- 4 OS copies data: socket buffer -> NIC buffer

Using sendfile to send a file on network

1. OS copies file: Disk -> NIC buffer

Using OS pagecache + sendfile means when consumers are mostly caught up Files served from cache

How to guarantee delivery producer -> Kafka

When do we consider message delivered?

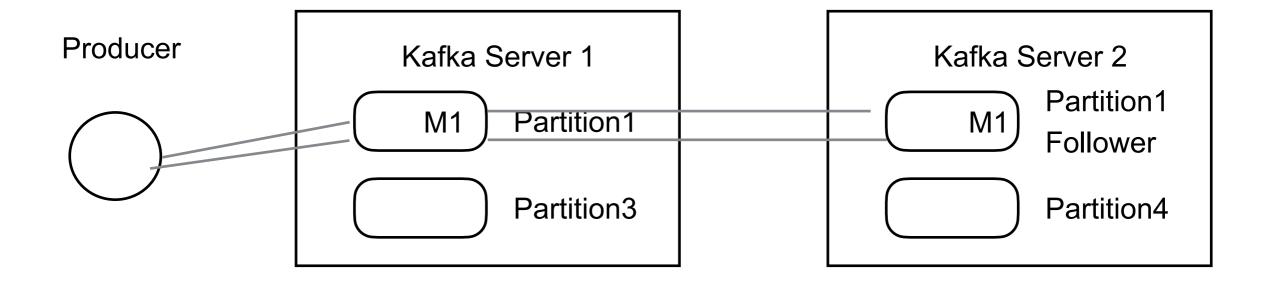

When leader get the message
When all replicated partitions get the message

How to guarantee delivery producer -> Kafka

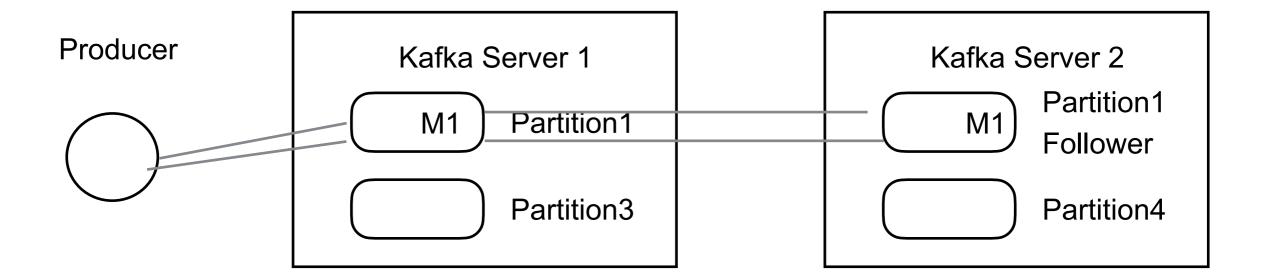

Producer does not know if message was delivered Producer needs to resend message Prior to 0.11.0 would create duplicate message in log

How to guarantee delivery producer -> Kafka

Idempotent Delivery - Kafka 0.11.0

Each producer

Has an ID

Adds sequence number to messages

Kafka server checks for duplicates

Transactions - Kafka 0.11.0

Producer can send messages to multiple topics

All either succeed or all fail

How to guarantee delivery producer -> Kafka

Producer can specify

Be notified when leader and all followers have message

Be notified when leader has message

Provide a time out

Receive no notifications

## Replication

Each partition has a single leader and zero or more followers (slaves)

Followers are consumers of the leader partition Allows for batch reads

Live or in-sync node

Node maintains its session with ZooKeeper

If follower must not be too far behind leader replica.lag.time.max.ms

Failed node
One that is not in-sync

#### When a Leader Dies

In-sync replicas (ISR)
Follower partitions that are caught-up with leader

A machine may handle 1,000's of topics and even more partitions

ZooKeeper maintains the ISR set for each partition

When partition leader fails

Nodes in ISR vote on new leader

How to guarantee delivery producer -> Kafka

Producer can specify

Be notified when leader and all followers have message

Be notified when leader has message

Provide a time out

Receive no notifications

Producer specifies ack parameter

0 - no acknowledgement

1 - acknowledgement when leader has message

all (-1) - acknowledgement when all ISR partitions received the message

## Zookeeper

Because coordinating distributed systems is a Zoo

Distributed hierarchical key-value store

For large distributed systems

Distributed configuration service,

Synchronization service,

Naming registry

# Zookeeper

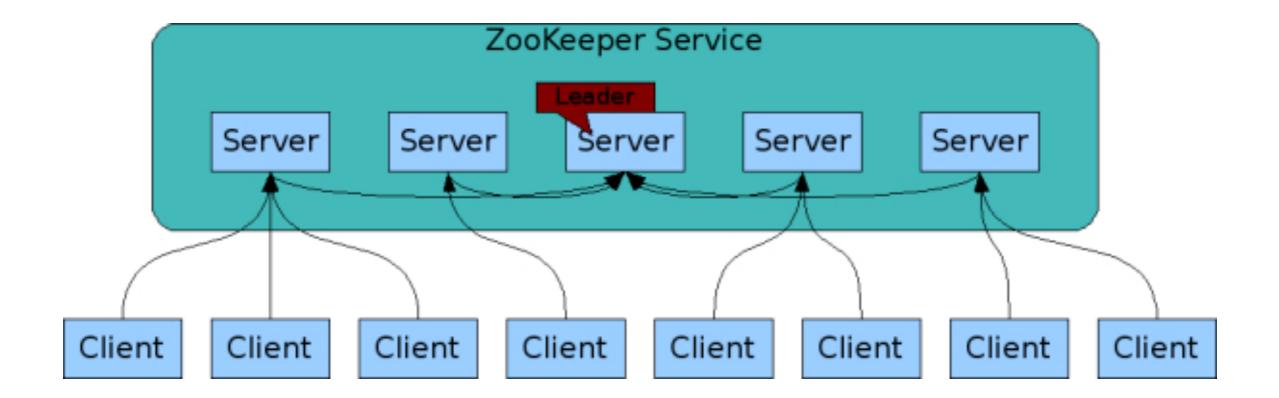

Download and unpack Kafka

In Kafka directory

Start Zookeeper (it comes with Kafka)

bin/zookeeper-server-start.sh config/zookeeper.properties

Start Kafka Server

bin/kafka-server-start.sh config/server.properties

Create a topic

bin/kafka-topics.sh --create --zookeeper localhost:2181 --replication-factor 1 --partitions 1 --topic test

You can configure producers to auto-create topics when publish to new topic

#### List of topics

bin/kafka-topics.sh --list --zookeeper localhost:2181

#### Send some messages

bin/kafka-console-producer.sh --broker-list localhost:9092 --topic test

>this is a test >this is a message >Hi mom

#### Start a client

bin/kafka-console-consumer.sh --bootstrap-server localhost:9092 --topic test --from-beginning

this is a test this is a message Hi mom

#### List of topics

bin/kafka-topics.sh --list --zookeeper localhost:2181

#### Send some messages

bin/kafka-console-producer.sh --broker-list localhost:9092 --topic test

>this is a test >this is a message >Hi mom

#### Start a client

bin/kafka-console-consumer.sh --bootstrap-server localhost:9092 --topic test --from-beginning

this is a test this is a message Hi mom

Setting up a multi-broker cluster

Edit configuration so can run on same machine cp config/server.properties config/server-1.properties cp config/server.properties config/server-2.properties

#### Start the servers

bin/kafka-server-start.sh config/server-1.properties &

bin/kafka-server-start.sh config/server-2.properties &

Create a new topic with a replication factor of three

```
bin/kafka-topics.sh --create --zookeeper localhost:2181
--replication-factor 3
--partitions 1
--topic my-replicated-topic
```

Get information about topic

```
bin/kafka-topics.sh --describe --zookeeper localhost:2181 --topic my-replicated-topic
```

Topic:my-replicated-topic PartitionCount:1 ReplicationFactor:3 Configs:

Topic: my-replicated-topic Partition: 0 Leader: 1 Replicas: 1,2,0 Isr: 1,2,0

In-sync